### Introduction to OpenMx

#### Sarah Medland

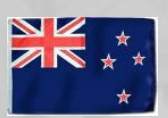

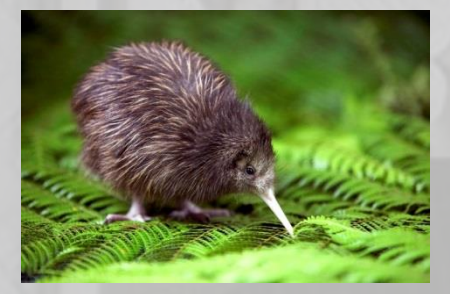

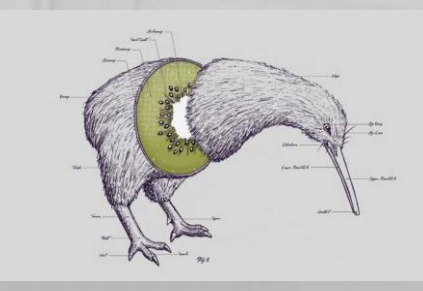

### What is OpenMx?

- Free, Open-source, full–featured SEM package
- Software which runs on Windows, Mac OSX, and Linux
- A package in the R statistical programing environment
- Two main approaches to writing OpenMx models –
- Path or Matrix Specification
- R is a functional language
	- Easy to define new functions
	- Items are stored as Objects
- OpenMx uses functions to build objects
	- Arguments to the function have an order
	- Order can be changed by naming arguments

### Essential OpenMx functions

- mxModel()
- mxMatrix()
- mxAlgebra()
- mxData()
- mxFIMLObjective()
- mxRun()

## Essential OpenMx functions

#### An MxModel Contains Objects (and potentially other MxModels)

- mxModel()
- mxMatrix()
- mxAlgebra()
- mxData()
- mxFIMLObjective()
- mxRun()

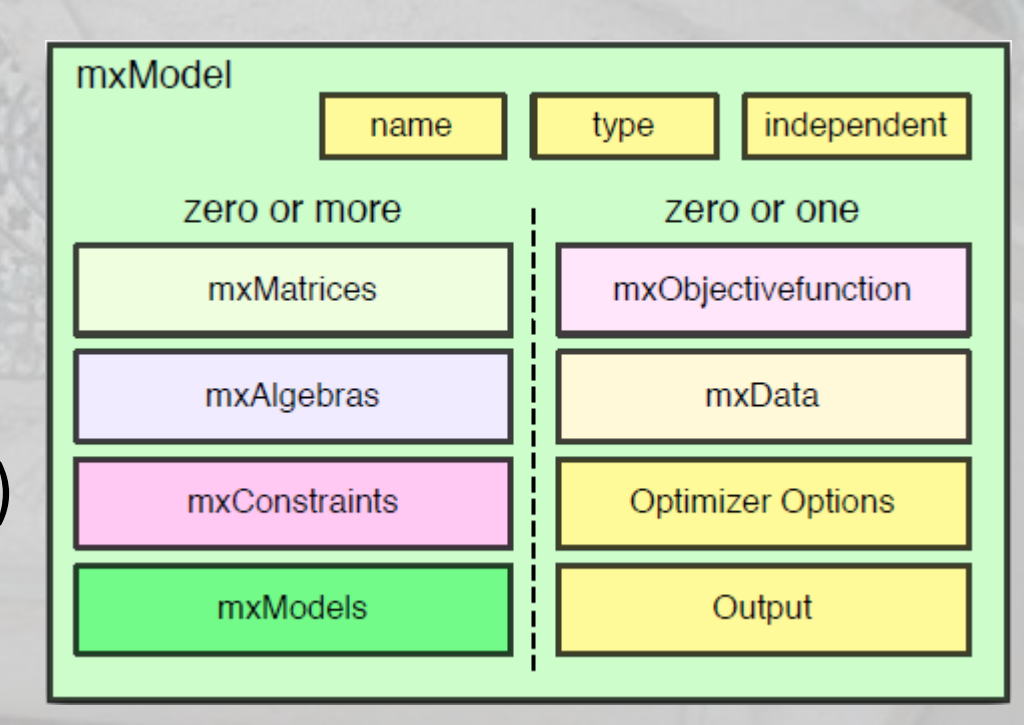

**Matrix**: a rectangular array of elements arranged in rows and columns. Matrices are the building blocks

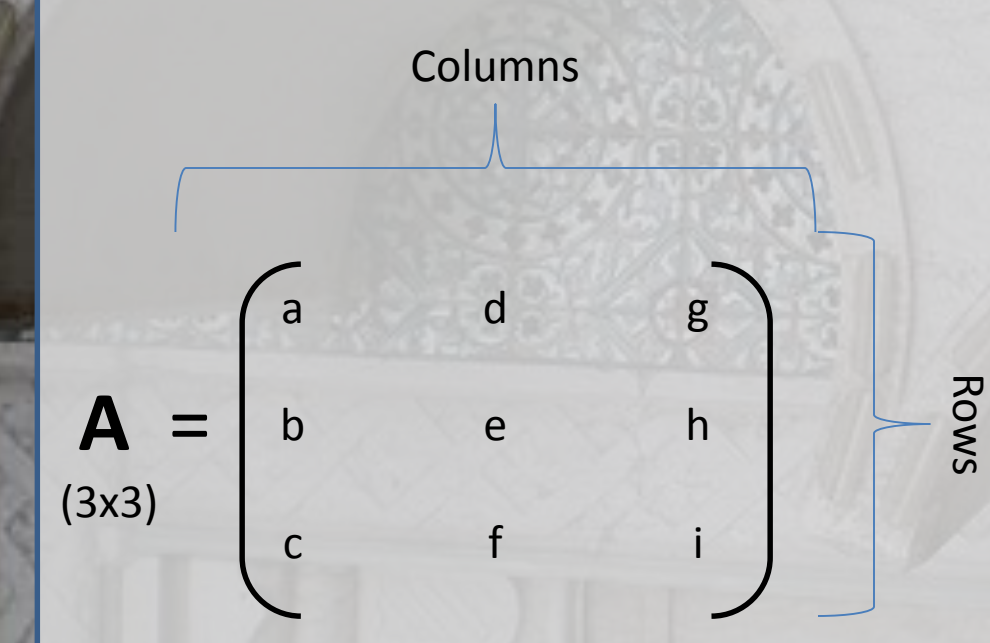

The **order** or **dimension** of a matrix is defined by the number of row and columns in the matrix.

The order of a matrix is generally referred to as *M x N* (where M is the number of rows and N is the number of columns)

*Matrix A* is a 3 x 3 matrix.

Each element in the matrix is referred to by its placement in a row and column, where a<sub>ij</sub> is the element in *Matrix A* in the i<sup>th</sup> row and j<sup>th</sup> column. Therefore, e is element  $a_{(2,2)}$ 

### Matrices are the building blocks

mxMatrix( type="Lower", nrow=nv, ncol=nv, free=TRUE, values=.6, label="a11", name="a" ), # additive genetic path coefficients

- Many types eg. type="Lower"
- Denoted by names eg. name="a"
- Size eg. nrow=nv, ncol=nv
- Estimated parameters must be placed in a matrix & Mx must be told what type of matrix it is

# Matrices are the building blocks

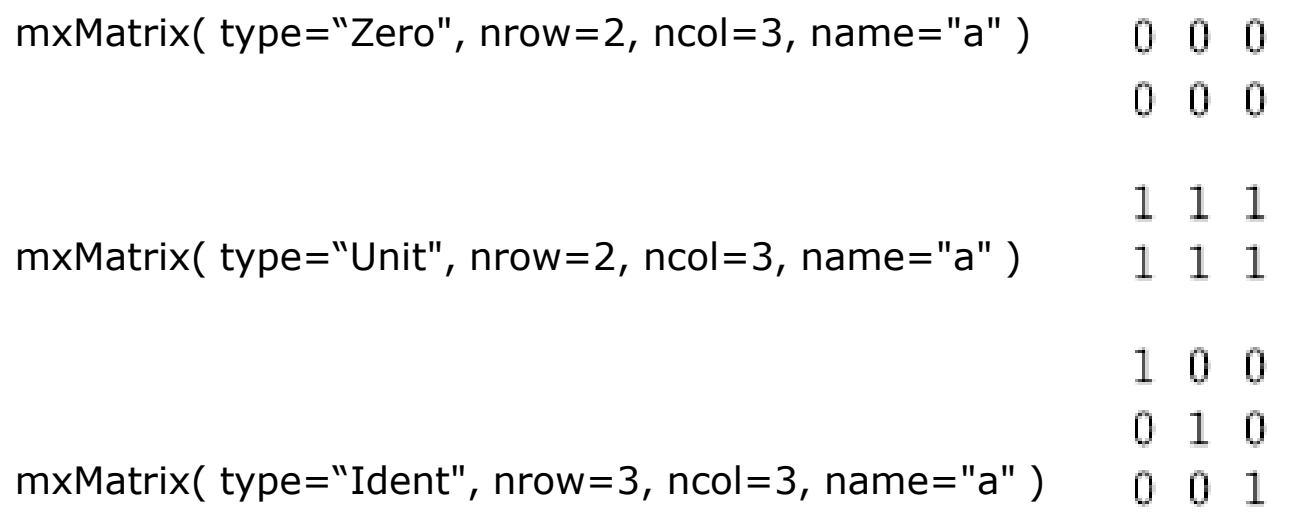

# Matrices are the building blocks

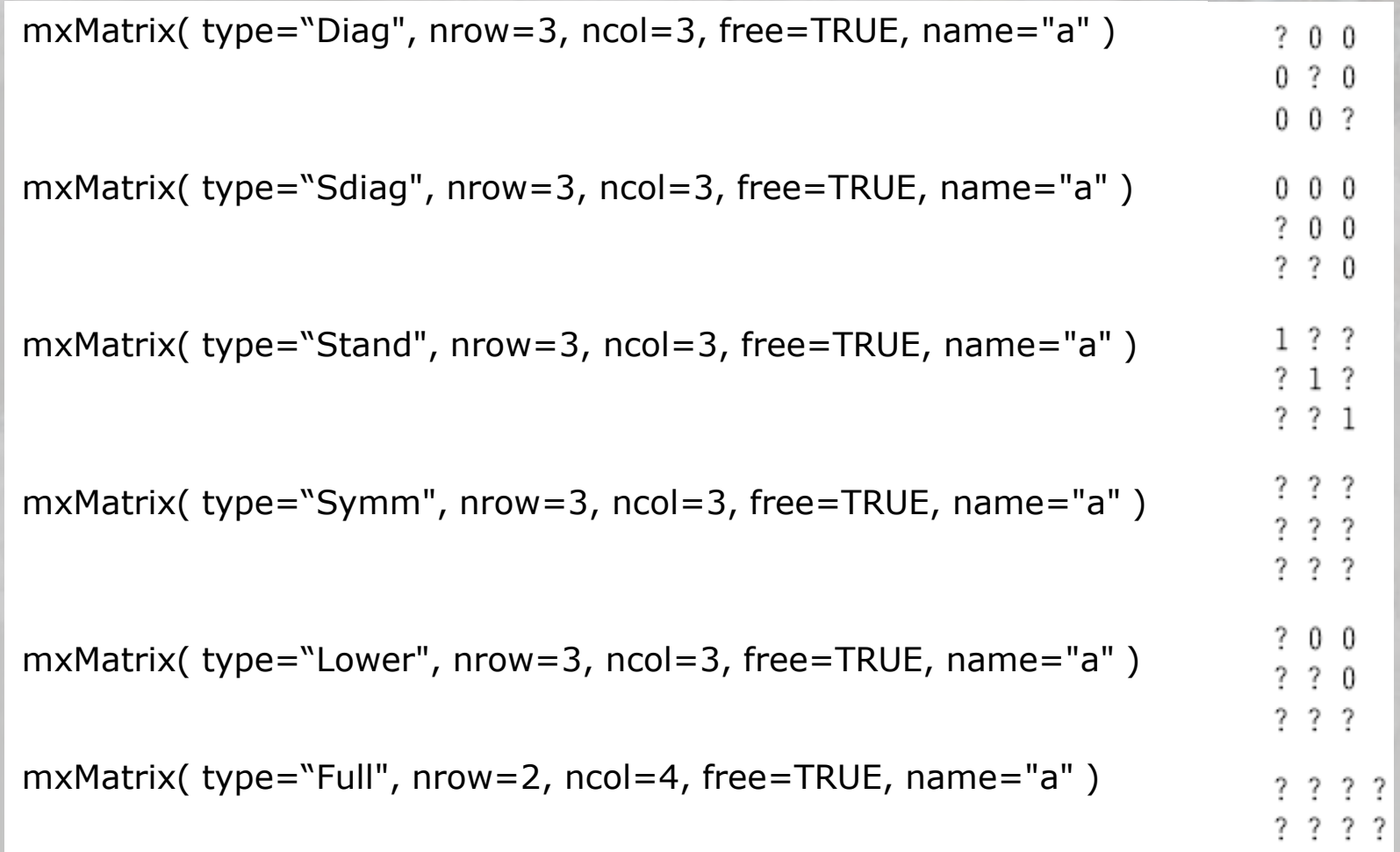

#### A model can have many matrices

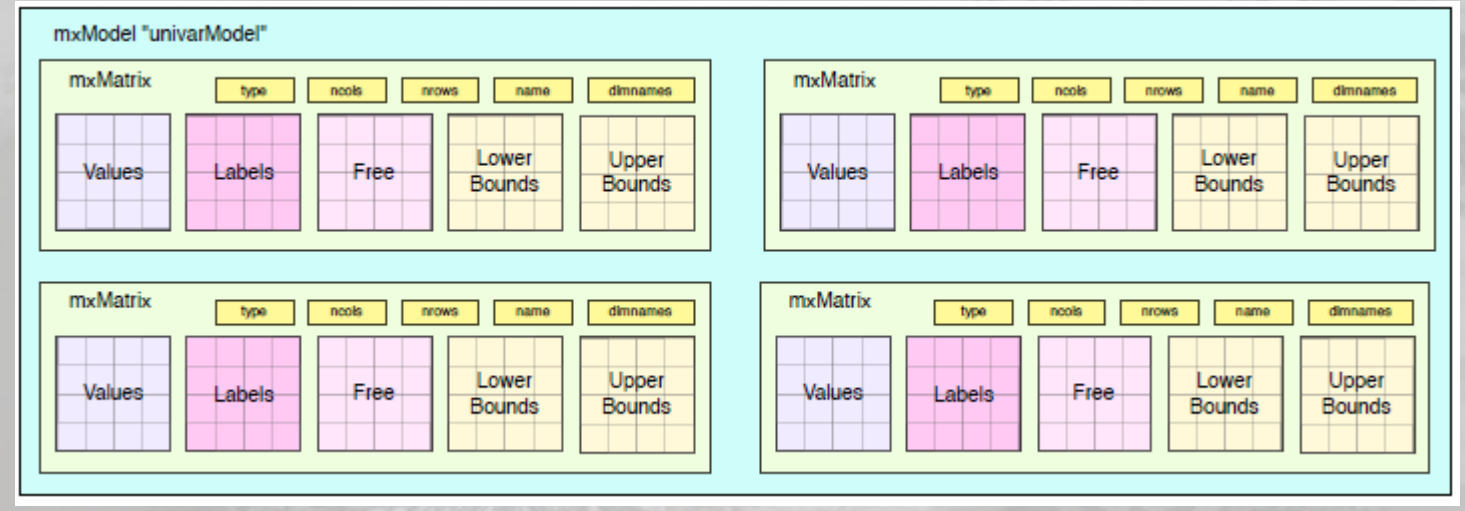

#### Equate parameters using labels

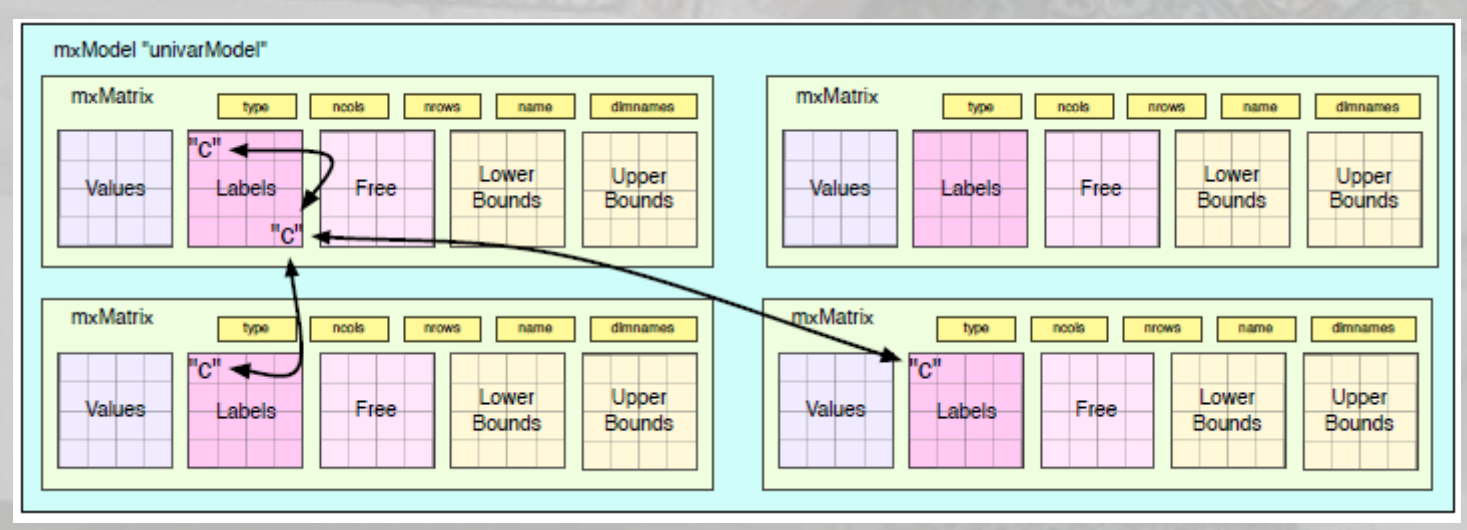

# Matrix Operations

Matrix Addition and Subtraction:

Matrices must be the same size

 $+$   $\begin{vmatrix} 7 & 2 \end{vmatrix}$  = 2 1 3 5 6 2 4 8 7 2 9 6 2+4 1+8 3+7 5+2 6+9 2+6 = 6 9 10 7 15 8

If the matrices are of different orders, it is impossible to add them

$$
\begin{pmatrix} 2 & 1 \ 3 & 5 \ 6 & 2 \end{pmatrix} + \begin{pmatrix} 4 & 7 & 9 \ 8 & 2 & 6 \end{pmatrix} = \text{undefined}
$$

#### Dot Product Also known as the **element-wise product** OpenMx symbol \*

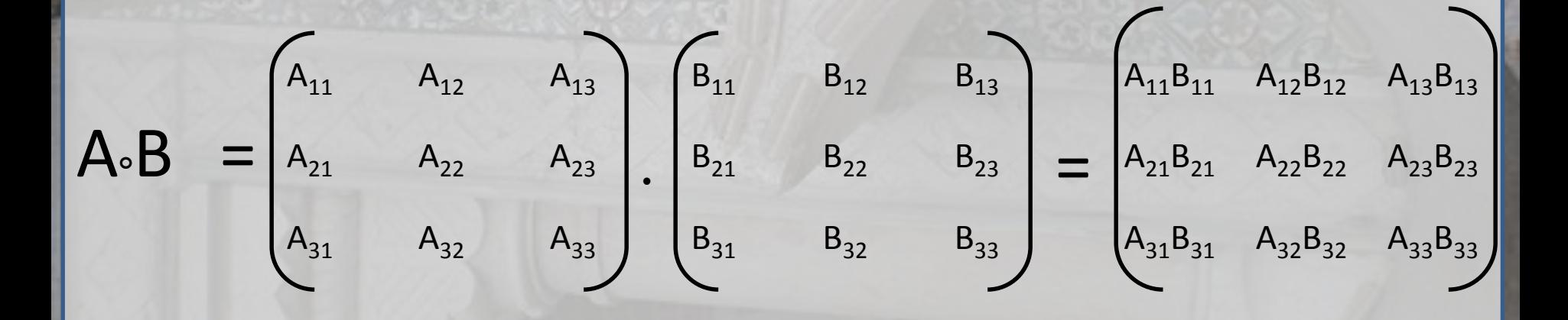

Matrix Multiplication (Star product) Number of columns of the first matrix must equal the number of rows of the second matrix. Product will have as many rows as the first matrix and as many columns as the second matrix.

OpenMx symbol %\*%

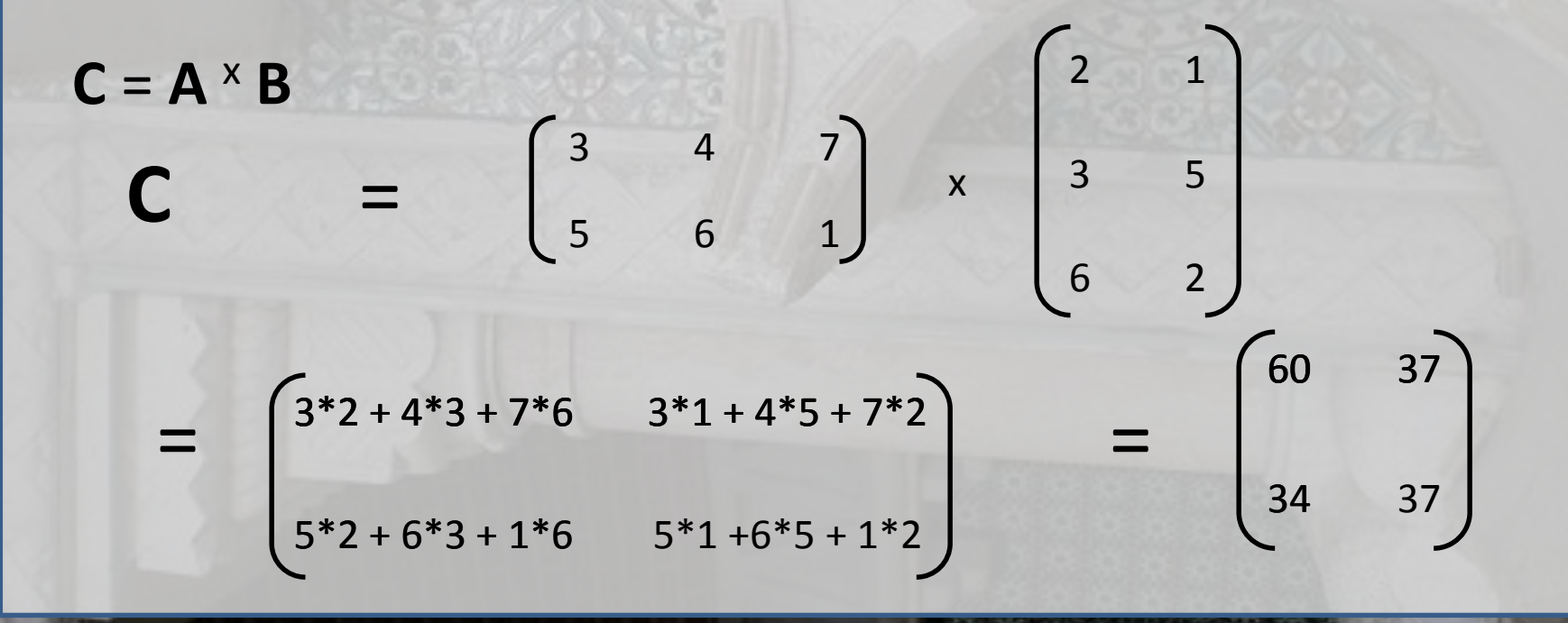

#### Kroneker Product

#### OpenMx symbol %x%

=  $a_{11}b_{11}$   $a_{11}b_{12}$   $a_{12}b_{11}$   $a_{12}b_{12}$  $a_{11}b_{21}$   $a_{11}b_{22}$   $a_{12}b_{21}$   $a_{12}b_{22}$  $a_{21}b_{11}$   $a_{21}a_{12}$   $a_{22}b_{11}$   $a_{22}b_{12}$  $a_{21}b_{21}$   $a_{21}b_{22}$   $a_{22}b_{21}$   $a_{22}b_{22}$ é  $\lfloor$  $\overline{\phantom{a}}$ ê  $\overline{\phantom{a}}$  $\overline{\phantom{a}}$  $\overline{\phantom{a}}$ ê ù û ú ú ú ú ú ú  $A \otimes B =$  $a_{11}$   $a_{12}$  $a_{21}$   $a_{22}$  $\overline{\phantom{a}}$ ë ê ê ù û ú ú  $\otimes$  $b_{11}$   $b_{12}$  $b_{21}$   $b_{22}$ é ë ê ê ù û ú  $\overline{\phantom{a}}$ =  $a_{11}B \quad a_{12}B$  $a_{21}B \quad a_{22}B$  $\overline{\phantom{a}}$ ë ê ê ù  $\rfloor$  $\overline{\phantom{a}}$  $\overline{\phantom{a}}$ 

### Quadratic Product

- The quadratic product is extremely useful in statistical analysis (particularly in Structural Equation Modeling)
- OpenMx symbol %&%

 $A\%&\%B = ABAT =$  $a_{11}$   $a_{12}$  $a_{21}$   $a_{22}$ x  $b_{11}$   $b_{12}$  $b_{21}$   $b_{22}$ x  $a_{11}$   $a_{21}$  $a_{12}$   $a_{22}$ 

# Our first OpenMx script

- Linear regression ( aka simple regression, Ordinary Least Squares Regression, linear model)
- Raw data
- Describe the relationship between two variables, X and Y, as a straight line
- The regression of BMI on variable Age – Does age predict BMI?

BMI=weight in kg/ (height in m)<sup>2</sup>

#### Linear Regression

• The regression of variable Y on variable X is given by:

$$
y_i = \beta_0 + \beta_1 x_i + \varepsilon_i \quad i = 1, \dots, n
$$

- where:
	- $-\beta_0$  (Intercept) value of y when x=0
	- $-\beta_1$  (Slope) increase in Y for each unit change in X
	- $-\varepsilon_i$  (Random Error)  $\varepsilon_i{\sim}N(0,\sigma^2)$
	- Linear Function:  $\beta_0 + \beta_1 x_i = E(Y | X = x_i)$

# As a path diagram

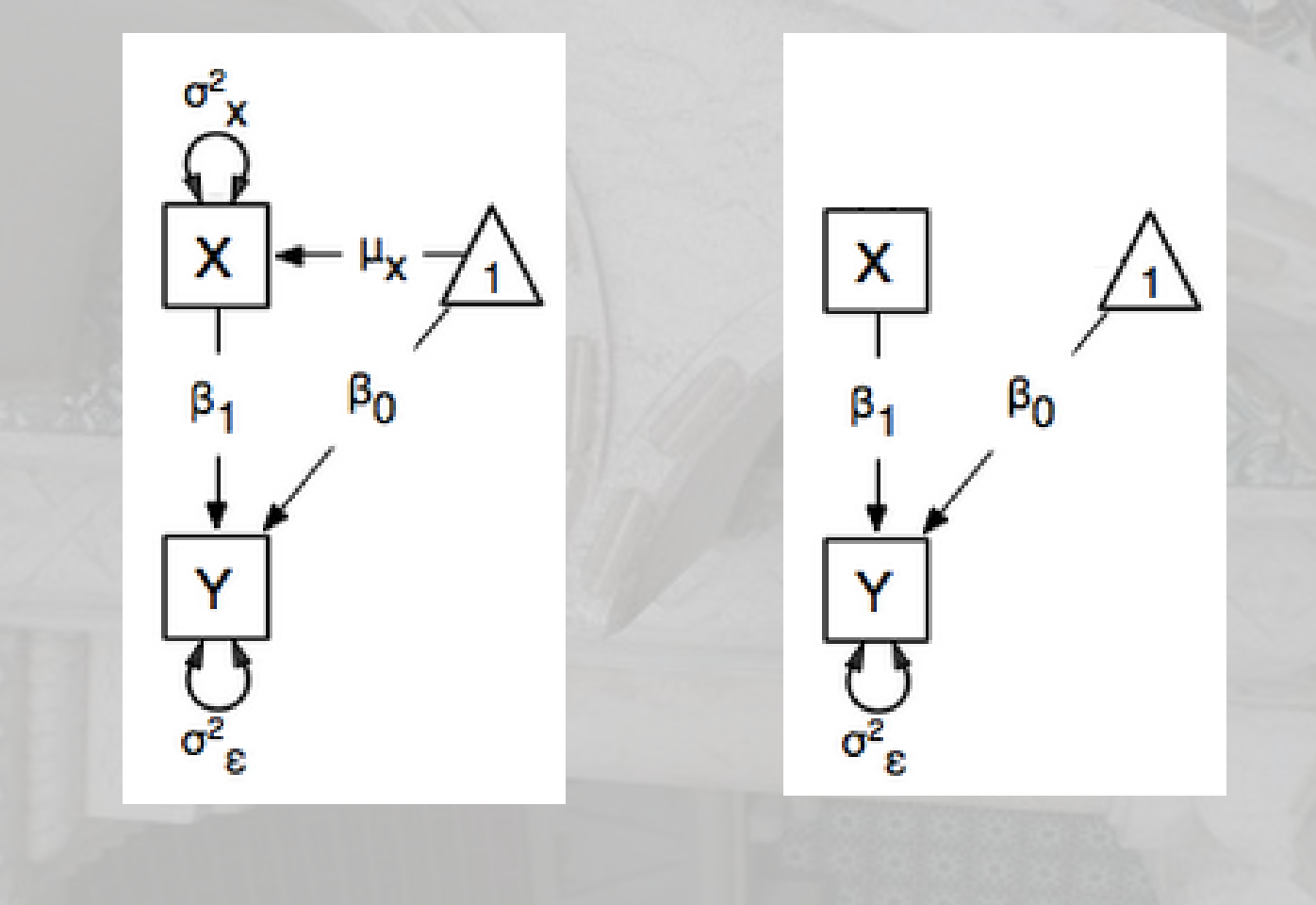

### Starting at the beginning…

- Data preparation
	- The algebra style used in OpenMx expects 1 line per case/family
	- (Almost) limitless number of families and variables
	- Data needs to be read into R before it can be analysed
		- (the commands to read the data can be nested within the R script)
		- Default missing code is now **NA**

# Getting your data into R

- Open RStudio
- Example data:ozbmi2.txt
- OZbmi<-read.table("ozbmi2.txt", header=T, na.strings  $=$  "NA")
- head(data)

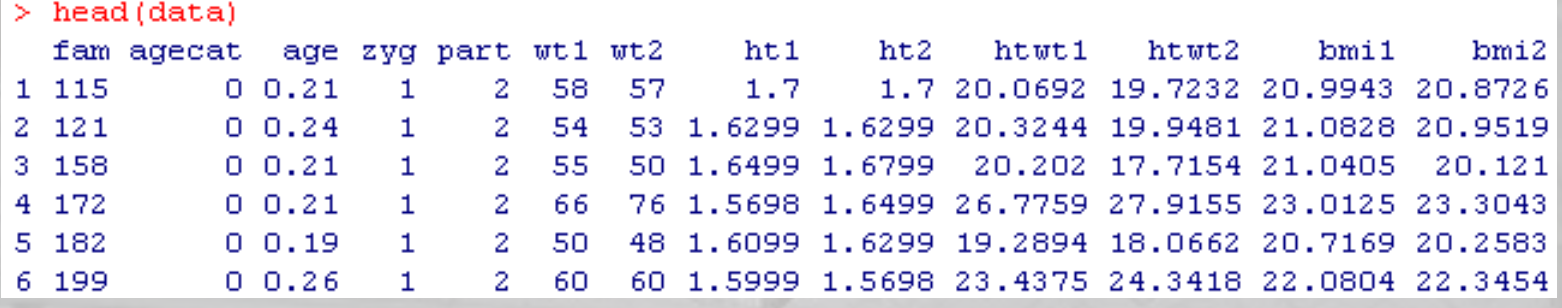

- # using subset function create new dataset without missing data
- OZbmi <- subset(data, age !="NA" , select=c(bmi1, age))

# Regression using lm

- BMIfit <- lm(bmi1 ~ age, data=OZbmi)
- summary(BMIfit) # show results
- coefficients(BMIfit) # model coefficients

```
> BMIfit <- lm(bmi1 \sim aqe, data=0Zbmi)
> summary(BMIfit) # show results
ca11:lm(formula = bmi1 \sim aqe, data = 0Zbmi)
Residuals:
            10 Median 30
   Min
                                   Max
-3.4504 - 0.5906 - 0.0712 0.5188 4.3832
Coefficients:
            Estimate Std. Error t value Pr(>|t|)
(Intercept) 21.01355  0.03912  537.20 <2e-16 ***
                       0.10483 19.41 <2e-16 ***
             2.03457
age
Signif. codes: 0 '***' 0.001 '**' 0.01 '*' 0.05 '.' 0.1 ' ' 1
Residual standard error: 0.8944 on 3671 degrees of freedom
  (133 observations deleted due to missingness)
Multiple R-squared: 0.09305, Adjusted R-squared: 0.09281
F-statistic: 376.6 on 1 and 3671 DF, p-value: < 2.2e-16> coefficients(BMIfit) # model coefficients
(Intercept)
                    age
               2.034573
  21.013545
```
# Regression using OpenMx

- Model contains:
	- 4 matrices and 3 estimated parameters
	- BMI
		- Free observed variable
		- $\beta_0$  and  $\sigma^2$ <sub> $\varepsilon$ </sub> are estimated
	- Age
		- Fixed observed variable
	- Regression of BMI on Age
		- $\beta_1$  is estimated

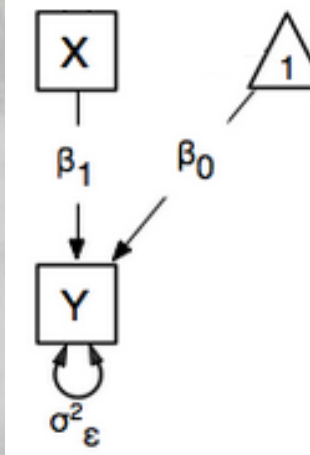

```
Regression using OpenMx
# Variance/Covariance matrix
Variance <- mxMatrix( 
            type="Full", 
             nrow=1, 
             ncol=1, 
            free=TRUE, 
            values=11, 
             labels='resid', 
             name="residualVar" )
```
 $\begin{array}{c|c}\n\hline\nX & \\
\hline\n\beta_1 & \\
\hline\n\gamma & \\
\hline\n\gamma_e & \\
\hline\n\end{array}$ 

### Regression using OpenMx

require (OpenMx) depVar <- 'bmi1'

# Variance/Covariance matrix Variance <- mxMatrix( type="Full", nrow=1, ncol=1, free=TRUE, values=11, labels='resid', name="residualVar" )

 $\frac{1}{\sqrt{2}}$ 

# Regression betas

b0 <- mxMatrix(type="Full", nrow=1, ncol=1, free=T, values=22, labels="beta0", name="Intercept" )

b1 <-mxMatrix(type="Full", nrow=1, ncol=1, free=T, values=0, labels="beta1", name="bAge" )

# Independent variable

x <-mxMatrix(type="Full", nrow=1, ncol=1, free=F, labels="data.age", name="Age" )

 $>$  b<sub>0</sub> FullMatrix 'Intercept' @labels  $[1,1]$  $[1,]$  "beta0" @values  $[1,1]$  $[1,] 22$ **@free**  $[1,1]$  $[1,]$  TRUE @lbound: No lower bounds assigned.

@ubound: No upper bounds assigned.

 $> x$ FullMatrix 'Age'

```
@labels
    [1,1][1,] "data. age"
```
**@values**  $[1,1]$  $[1,] 0$ @free: No free parameters. @lbound: No lower bounds assigned. @ubound: No upper bounds assigned.

#### # Building the model  $(y_i = \beta_0 + \beta_1 x_i)$ expMean <- mxAlgebra(intercept + bAge%x%Age, name="regress")

 $>$  expMean mxAlgebra 'regress' @formula: Intercept + bAge \* Age @result: (not yet computed) <0 x 0 matrix> dimnames: NULL

# Specify the data regData <- mxData( observed=OZbmi, type="raw" ) inclusions <- list(Variance, b0, b1, bAge, expMean)

# Define the objective

# NOTE- The matrix names defined in mxMatrix() statements are used here

# NOT the objects that have been defined.

regObj <- mxFIMLObjective( covariance="VarCov", means="regress", dimnames=depVar )

> $>$  regobj MXFIMLObjective 'objective' @covariance: 'VarCov' @means : 'regress' **@vector : FALSE** @dims : 'bmi1' @thresholds : NA @threshnames: 'bmi1' @info\$likelihoods: FALSE @result: (not yet computed) <0 x 0 matrix>

#### #Build the model - specify the name of the model, the objects referenced, the data and the objective regModel <- mxModel( "Regression101", inclusions, regData, regObj )

 $>$  regmodel MxModel 'Regression101' type : default @matrices : 'residualvar', 'Intercept', 'bAge', and 'Age' @algebras : 'regress' @constraints : @intervals : @latentVars : none @manifestVars : none @data: 3808 x 13 @data means : NA @data type: 'raw' @submodels : @objective : MxFIMLObjective @independent : FALSE @options : **@output : FALSE** 

#### # Run the model & summarize output regFit <- mxRun( regModel, intervals=FALSE ) regSum <- summary( regFit )

<- mxRun( regModel, intervals=FALSE )  $>$  regFit Running Regression101 > (regSum <- summary (regFit)) data: \$Regression101.data hmi1 age :18.11 Min.  $:0.1700$ Min. 1st Qu.: 21.08 1st Qu.: 0.2300 Median : 21.61 Median : 0.3000 Mean : 21.72 Mean : 0.3445 3rd Qu.: 22.29 3rd Qu.: 0.4200 Max. : 26.15 Max. : 0.8800 NA's :133 free parameters: matrix row col Estimate Std. Error lbound ubound name 1 resid residualvar bmi1 bmi1 0.799574 0.01865790 2 beta0 Intercept 1 1 21.013549 0.03911028 bAge 1 3 beta1 1 2.034564 0.10481854 observed statistics: 3673 estimated parameters: 3 degrees of freedom: 3670 -2 log likelihood: 9601.954 saturated -2 log likelihood: NA number of observations: 3806 chi-square: NA D: NA Information Criteria: df Penalty Parameters Penalty Sample-Size Adjusted AIC: 2261.954 9607.954 **NA** 9626.687 BIC: -20654.752 9617.155 CFI: NA TLI: NA RMSEA: NA timestamp: 2014-03-03 20:37:46 frontend time: 0.378195 secs backend time: 0.927716 secs independent submodels time: 0 secs wall clock time: 1.305911 secs cpu time: 1.305911 secs openmx version number: 1.4-3060

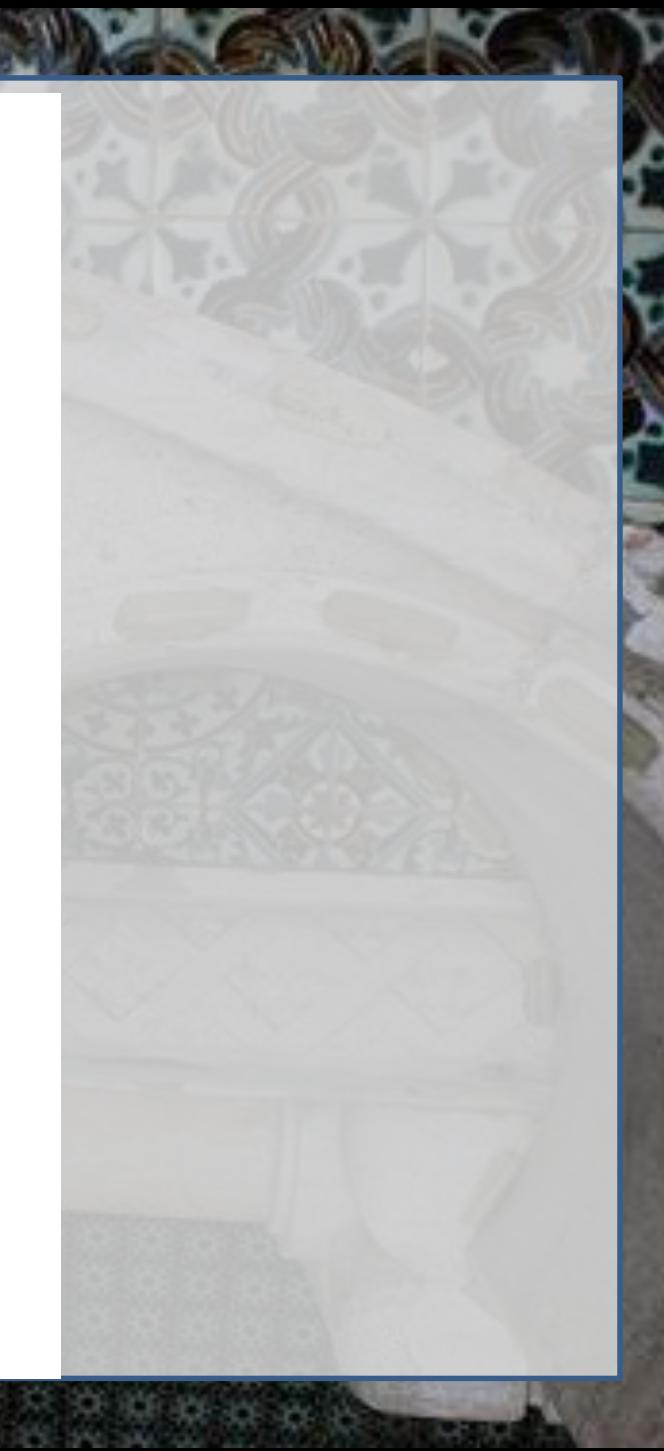

### Intuitive Logic of Optimization

1. Start with an arbitrary set of initial parameters values. *(Starting Values)*

- 2. Determine a direction of movement for the parameters (larger or smaller)
- 3. Determine a step length to move (how much larger or smaller)
- 4. Rinse and repeat until some termination criteria is reached and then stop.

#Looking at the optimization process

#### # ReRunning to look at optimization

- regModel <- mxOption(regModel,"Checkpoint Units", "iterations")
- regModel <- mxOption(regModel,"Checkpoint Count", 1)
- regFit <- mxRun( regModel, intervals=FALSE, checkpoint=T )

# OpenMx vs lm

#### OpenMx

#### • regSum\$parameters

#### > reaSumSparameters

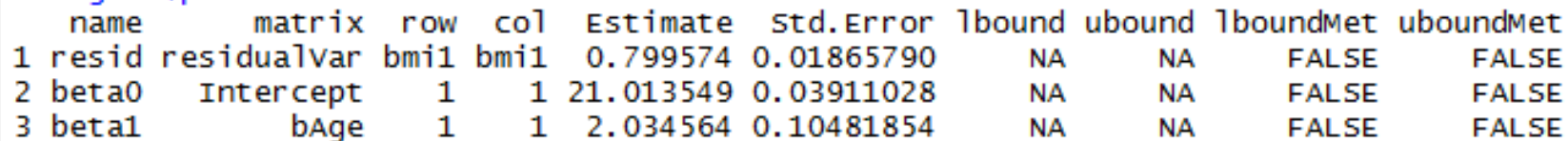

#### Lm

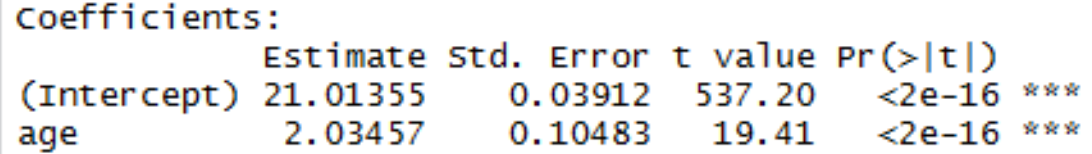

• Is beta1 different from 0?

# Go back and pickup the model so that we can run significance tests

ageEfModel <- regFit

#set beta 1 to 0

ageEfModel <- omxSetParameters( ageEfModel, label="beta1", free=FALSE, values=0 )

ageEfFit <- mxRun(ageEfModel, intervals=FALSE)

(ageEfSumm <- summary(ageEfFit))

# difference in fit deltaLL <-ageEfSumm\$Minus2LogLikelihood regSum\$Minus2LogLikelihood # difference in df deltaDF <-ageEfSumm\$degreesOfFreedom regSum\$degreesOfFreedom # significance test pchisq(deltaLL, lower.tail=F, deltaDF)

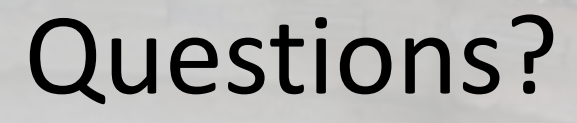

Bus shelter on the road to Sintra (Portugal)